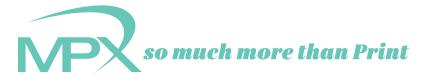

## Adobe InDesign PDF Export At A Glance

## Please export all PDFs from InDesign using these settings.

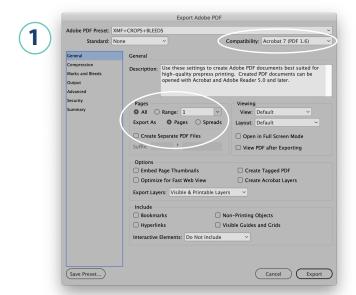

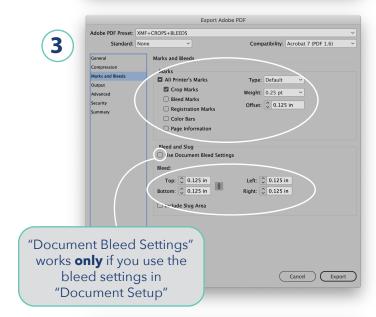

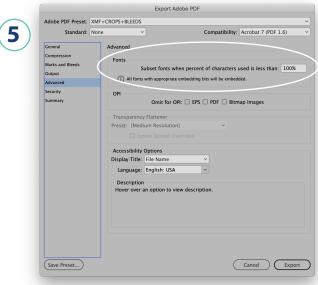

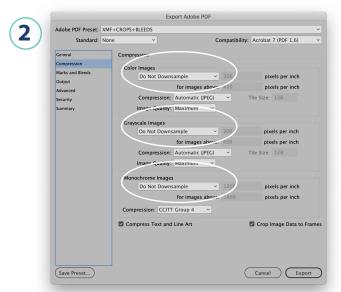

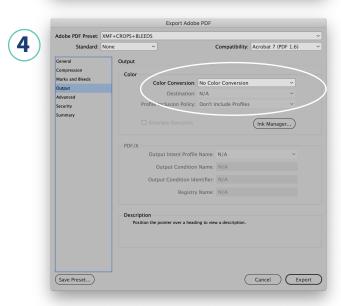

Screen shots taken from Adobe InDesign CC2020

Do not add passwords or other security features to your PDFs, as this can prevent us from printing or editing your art.

Do not add color bars, targets or another printers marks other than crop marks.

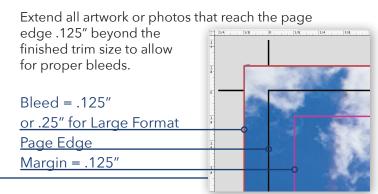